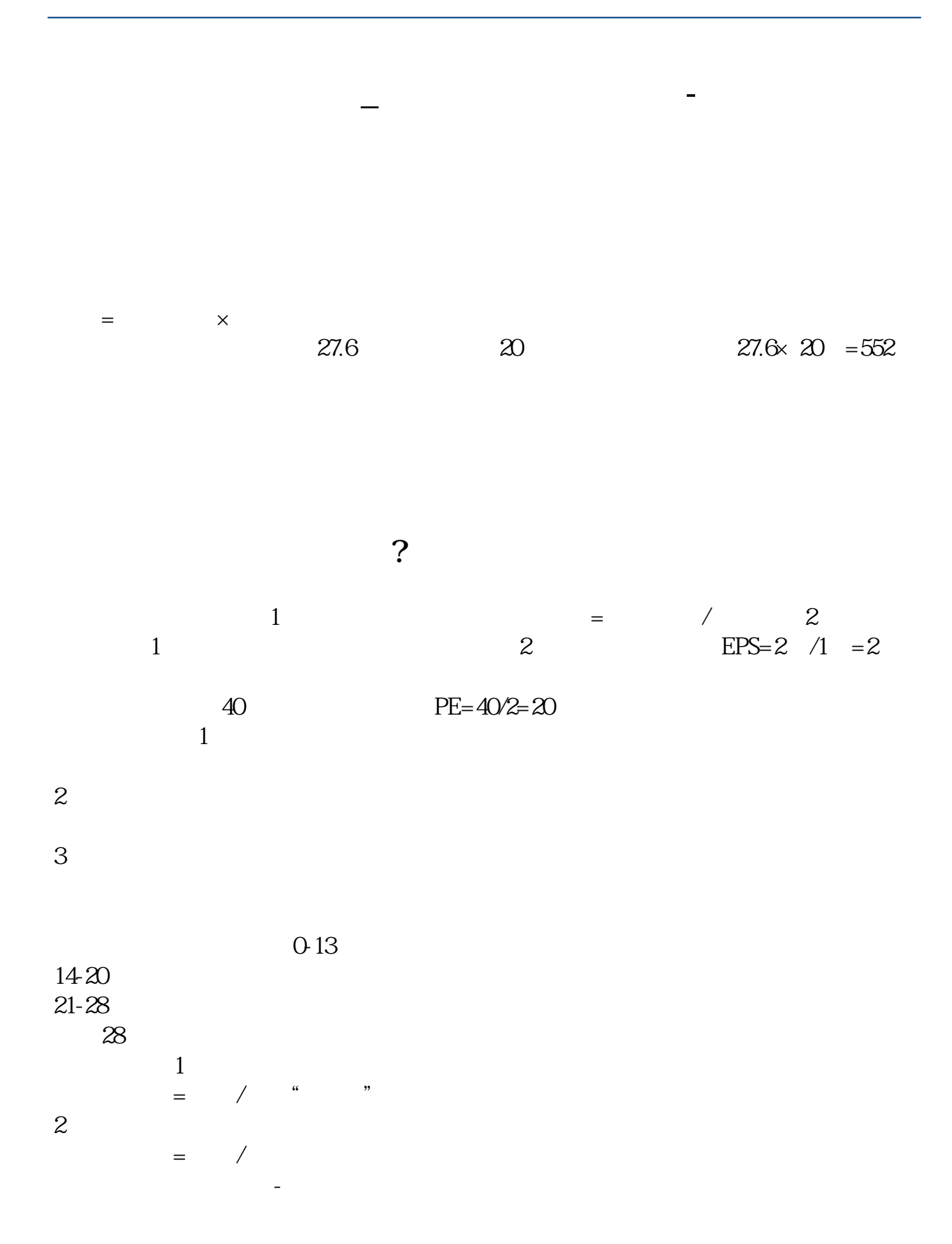

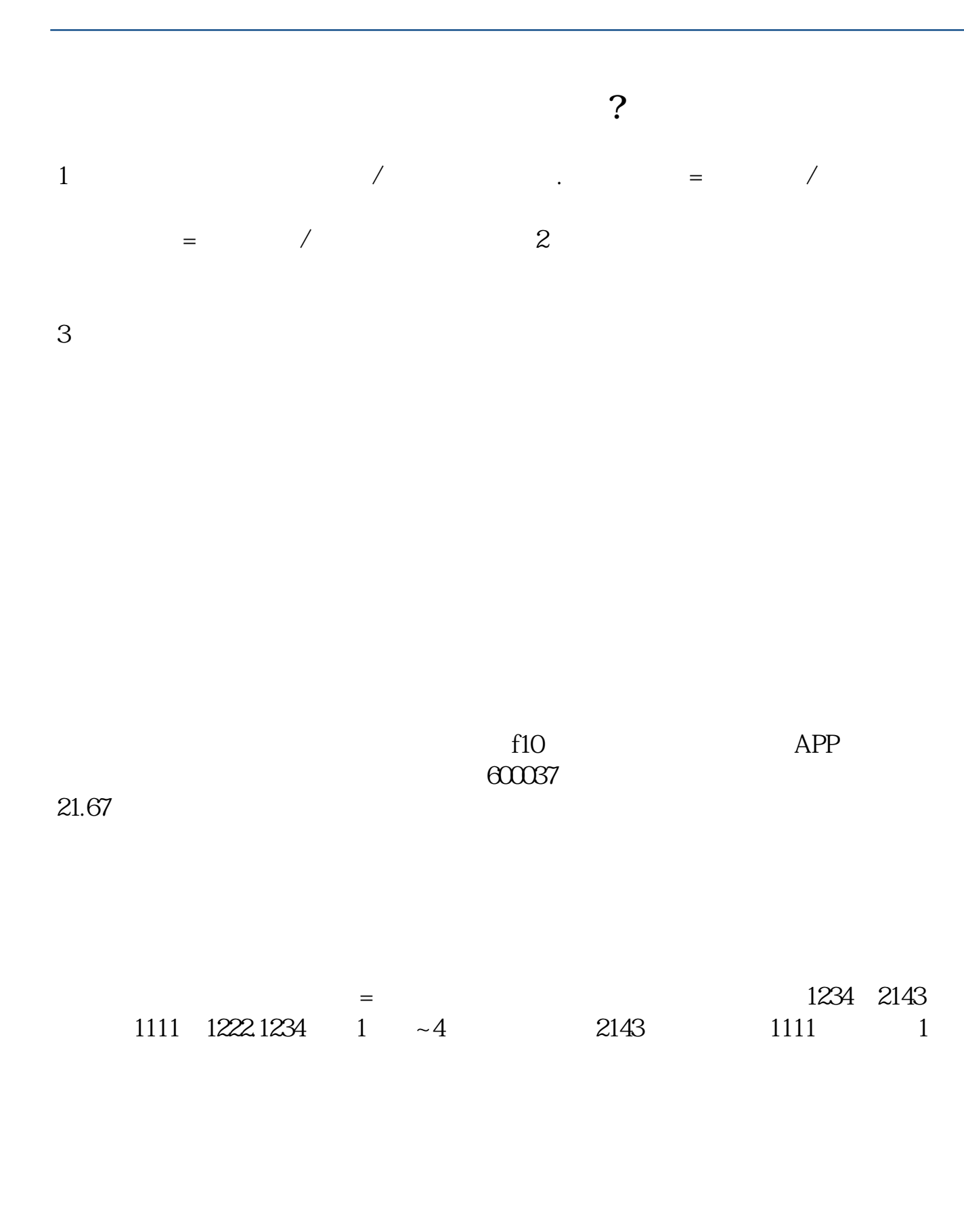

.pdf

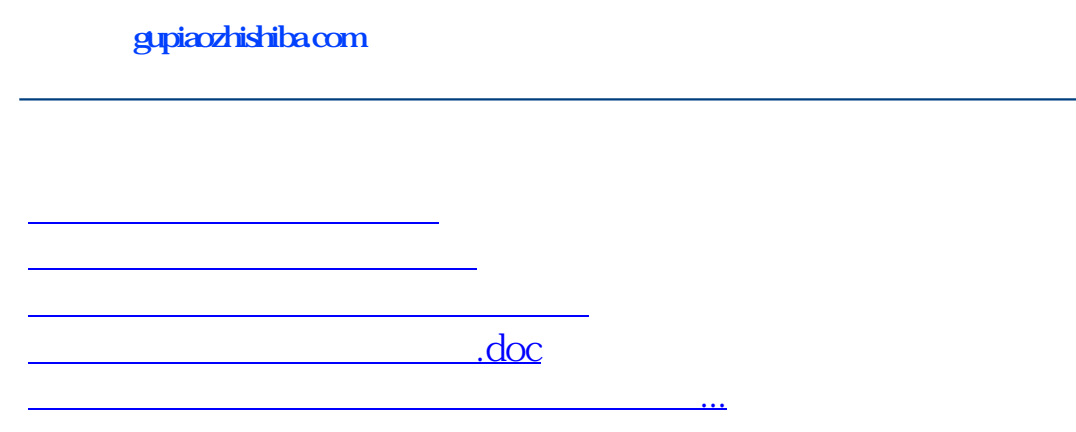

<https://www.gupiaozhishiba.com/chapter/37354550.html>